## **Introduction**

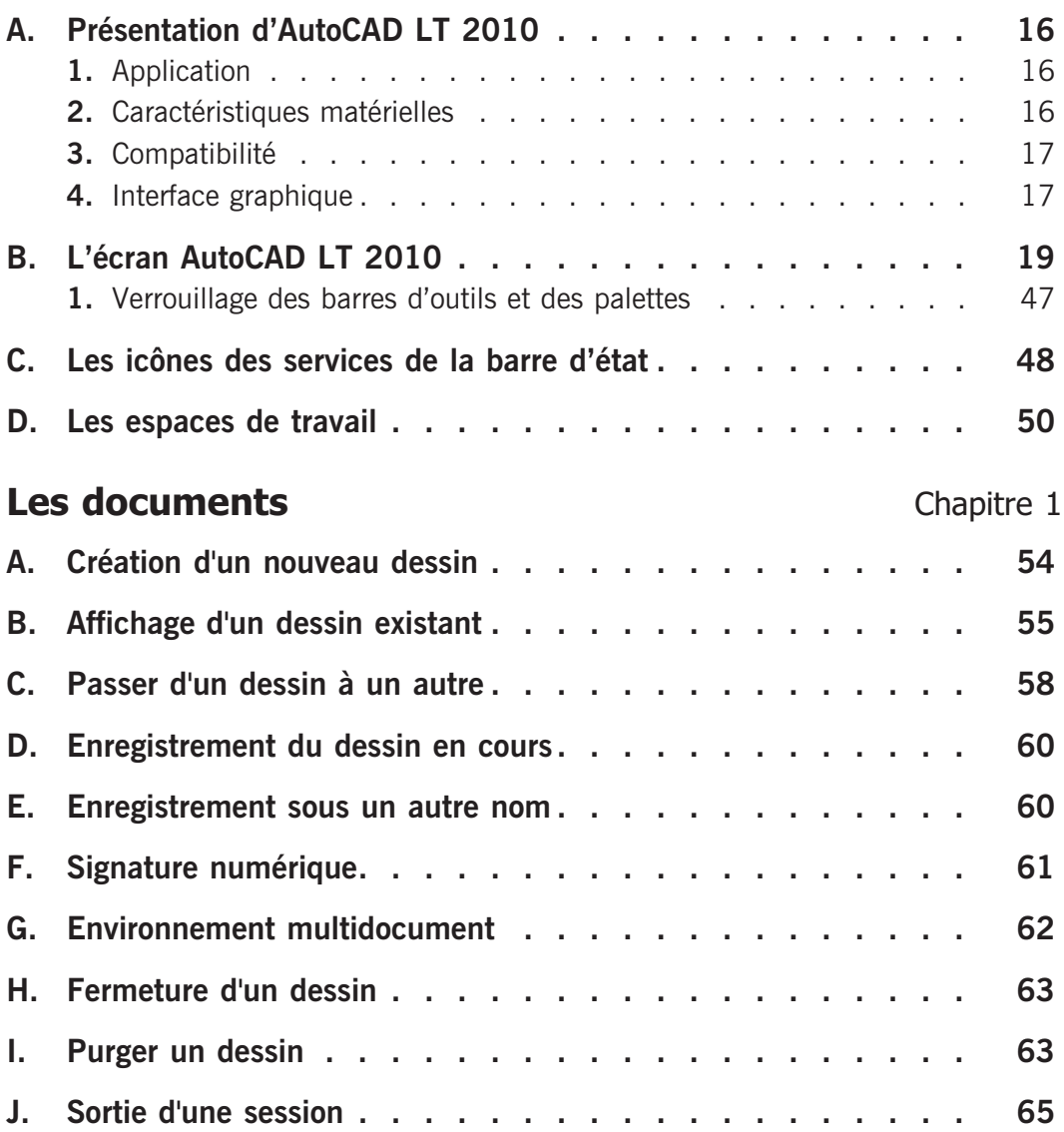

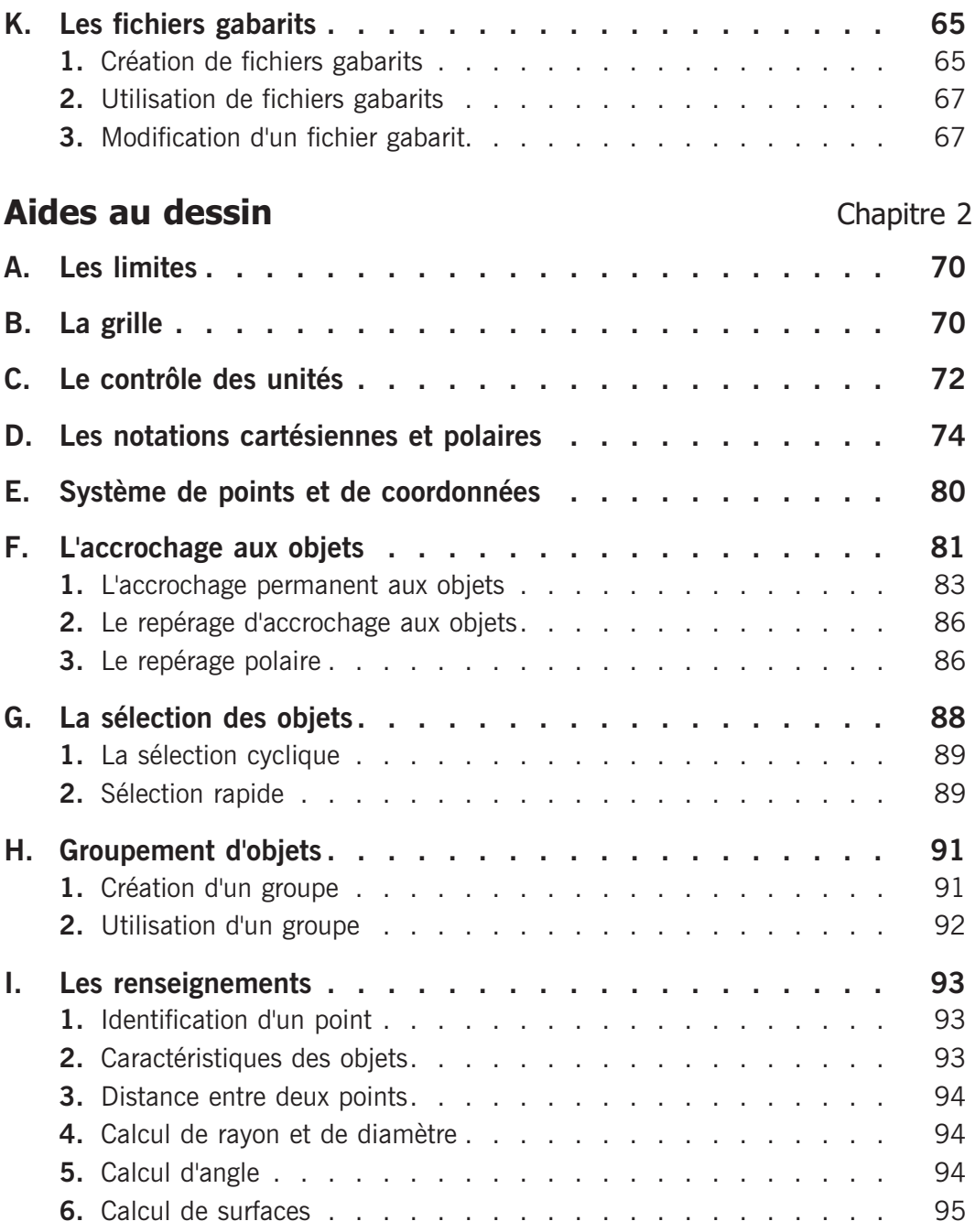

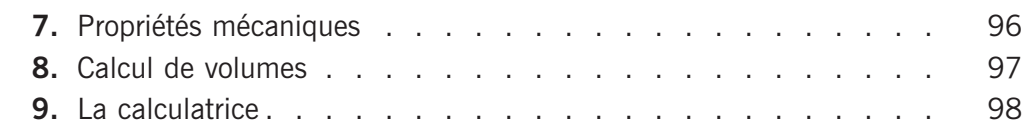

## **Le dessin** Chapitre 3

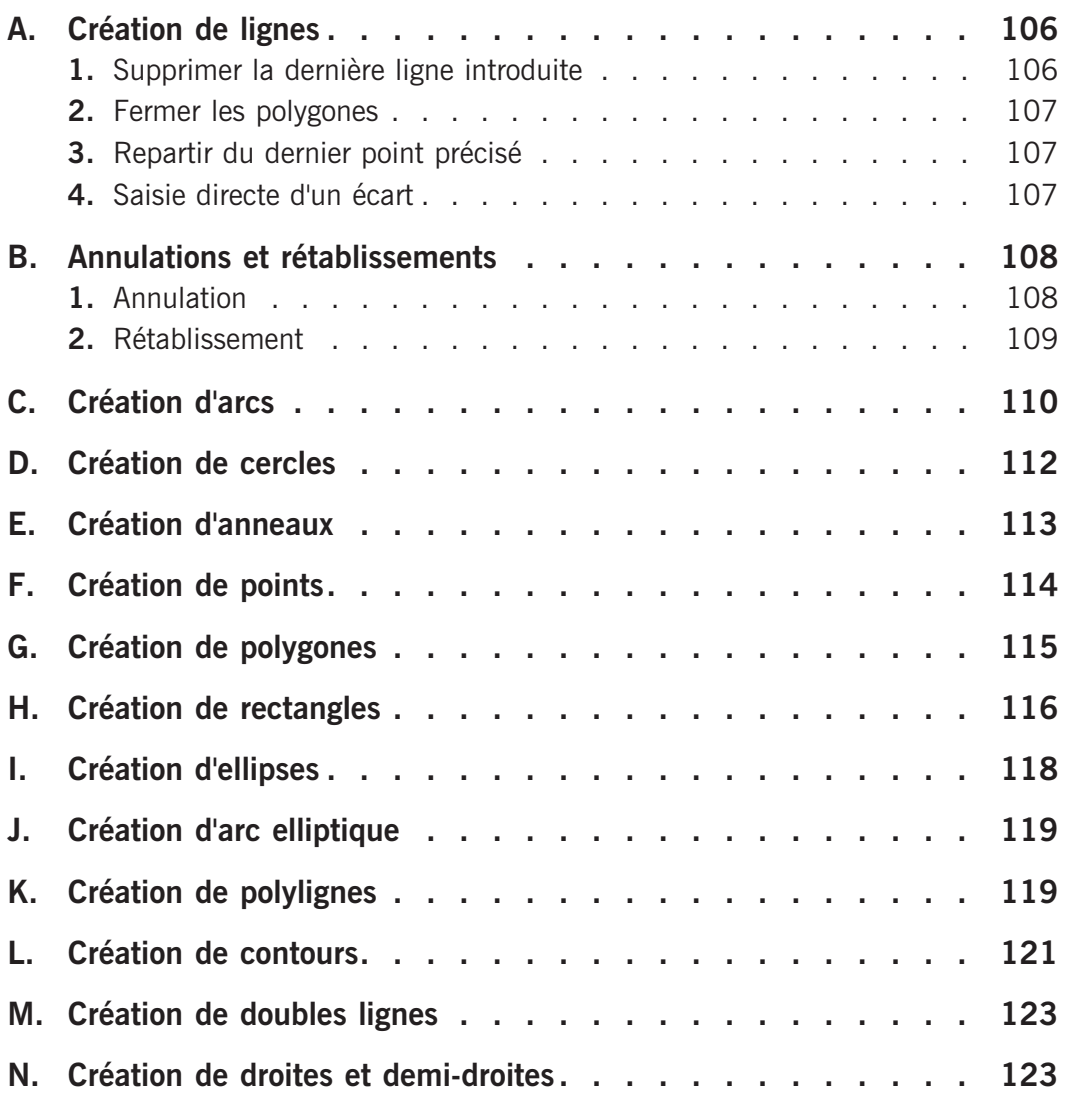

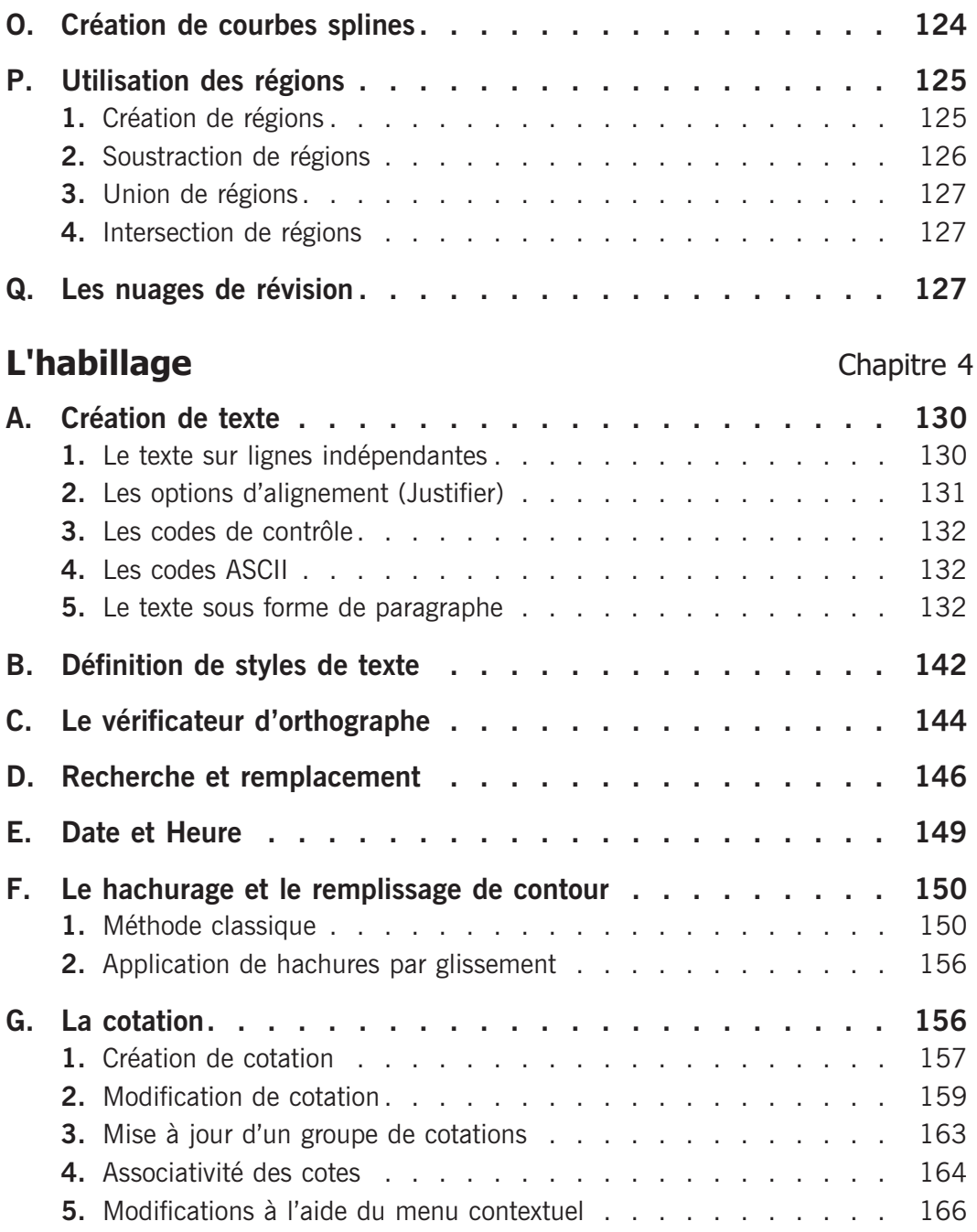

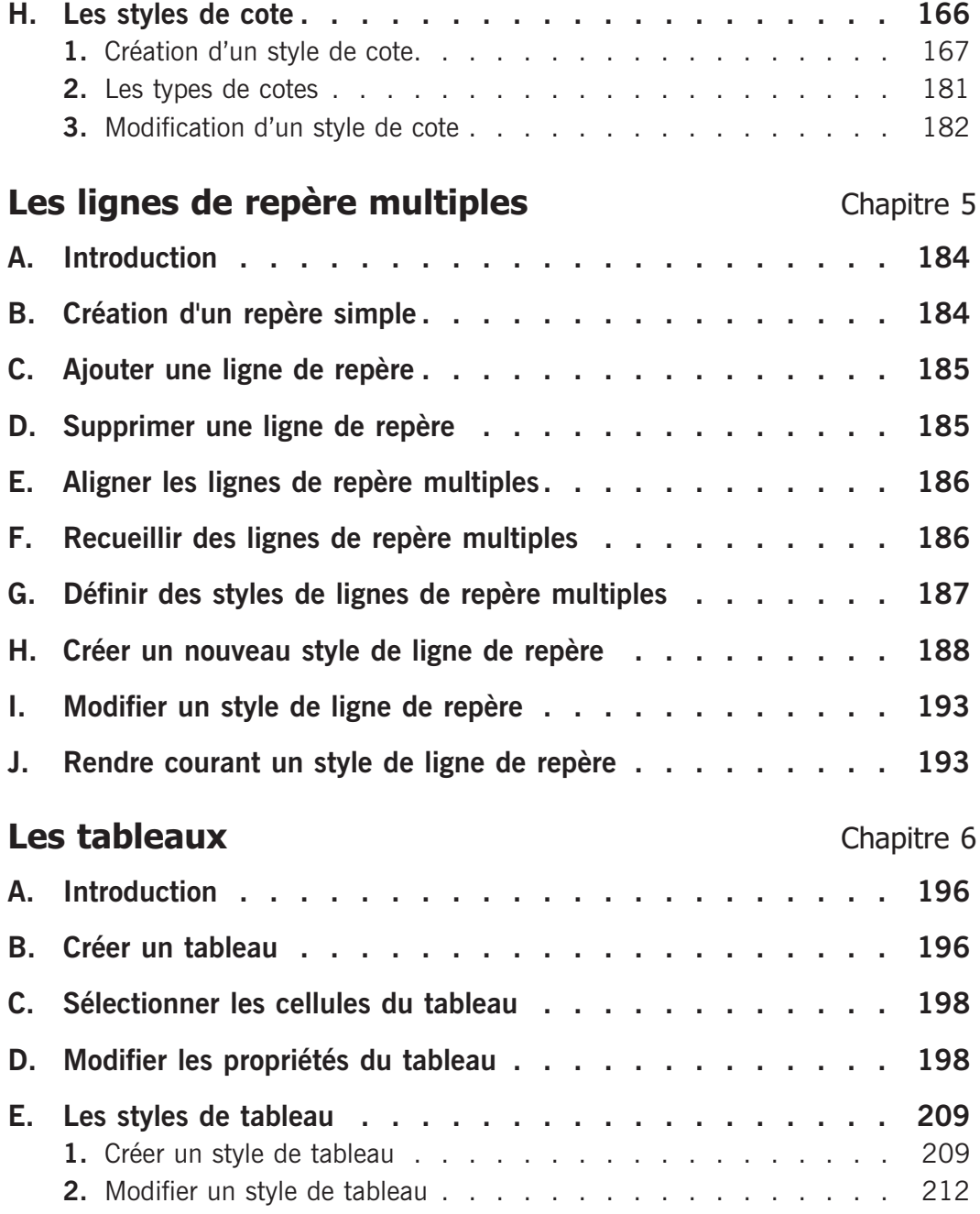

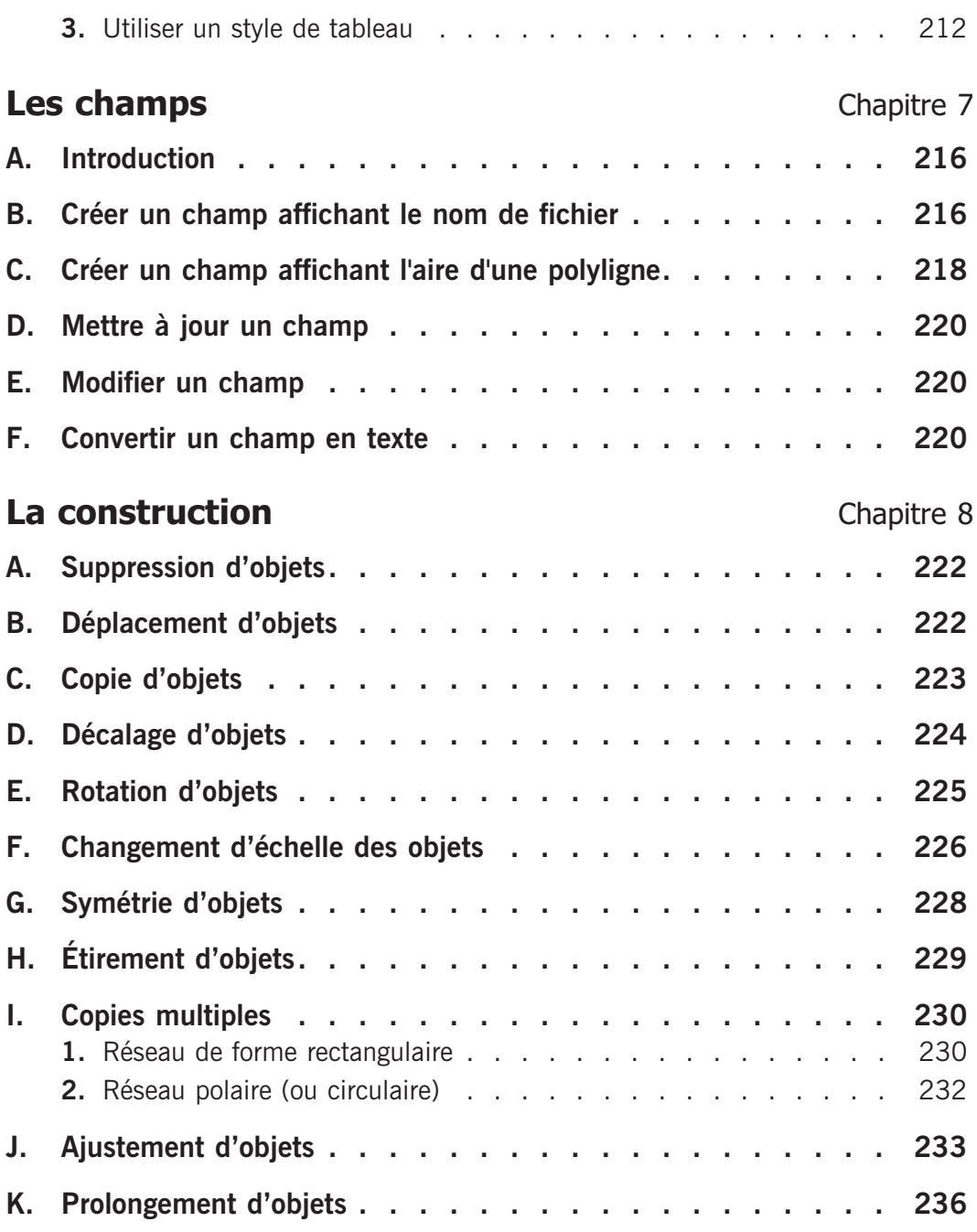

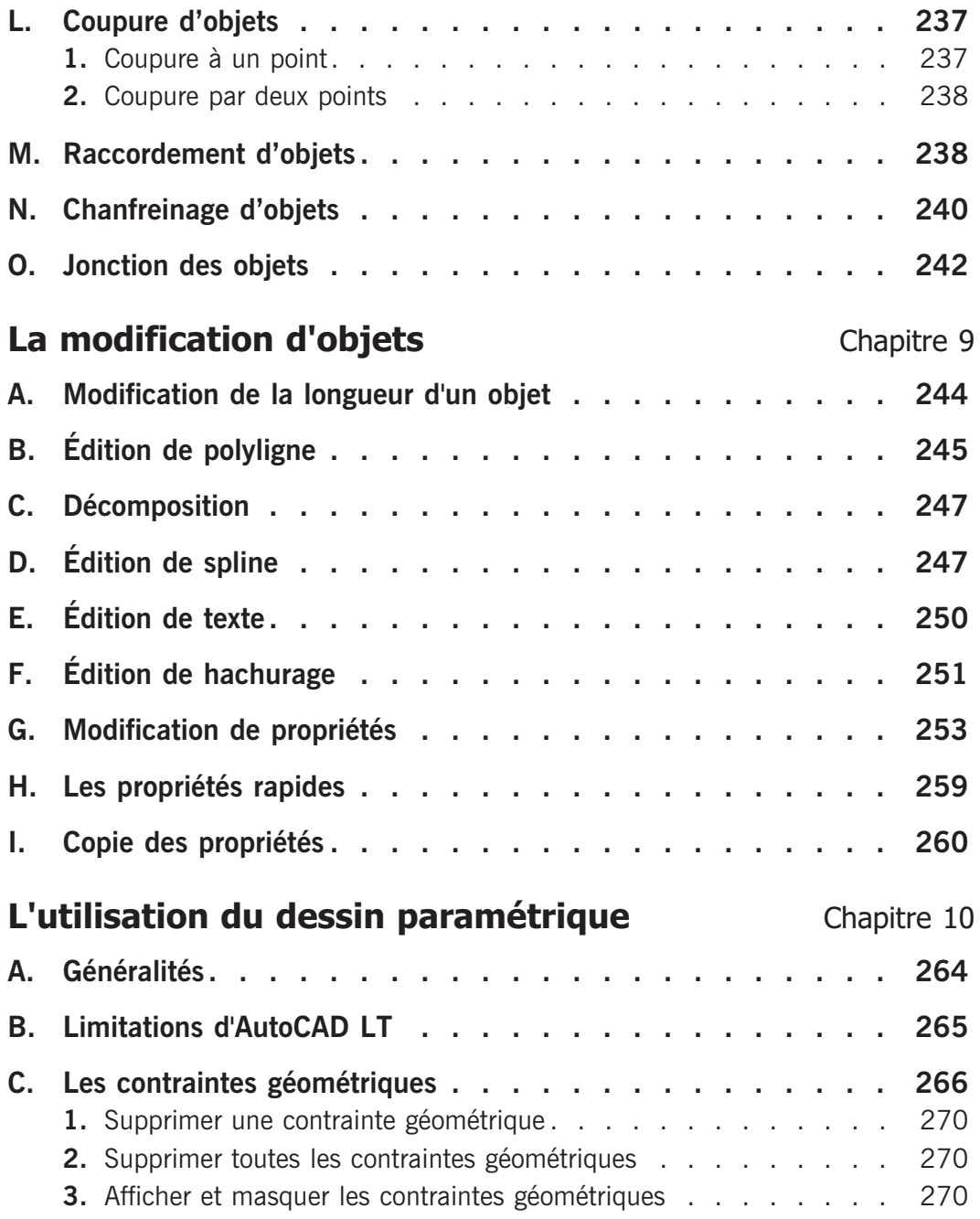

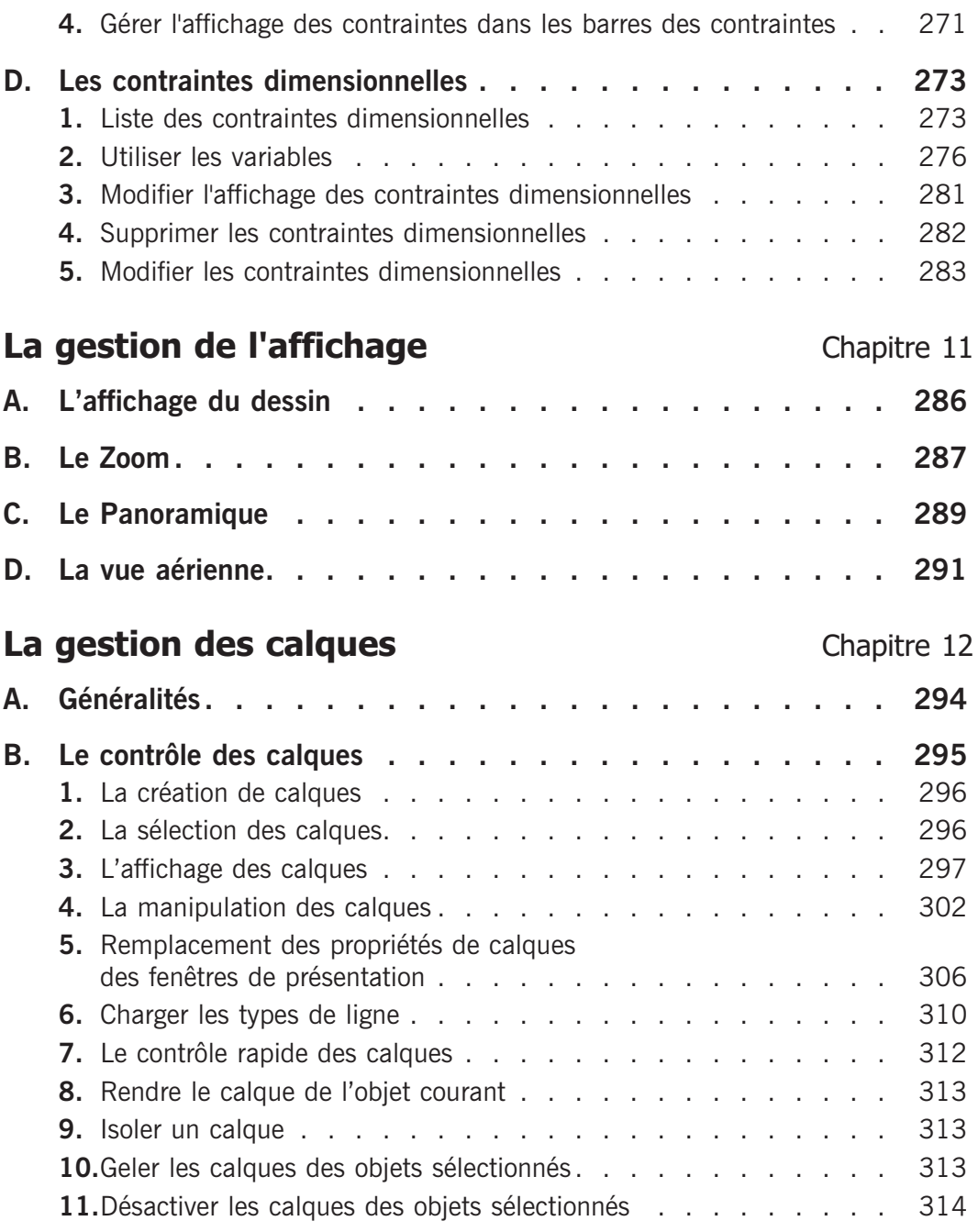

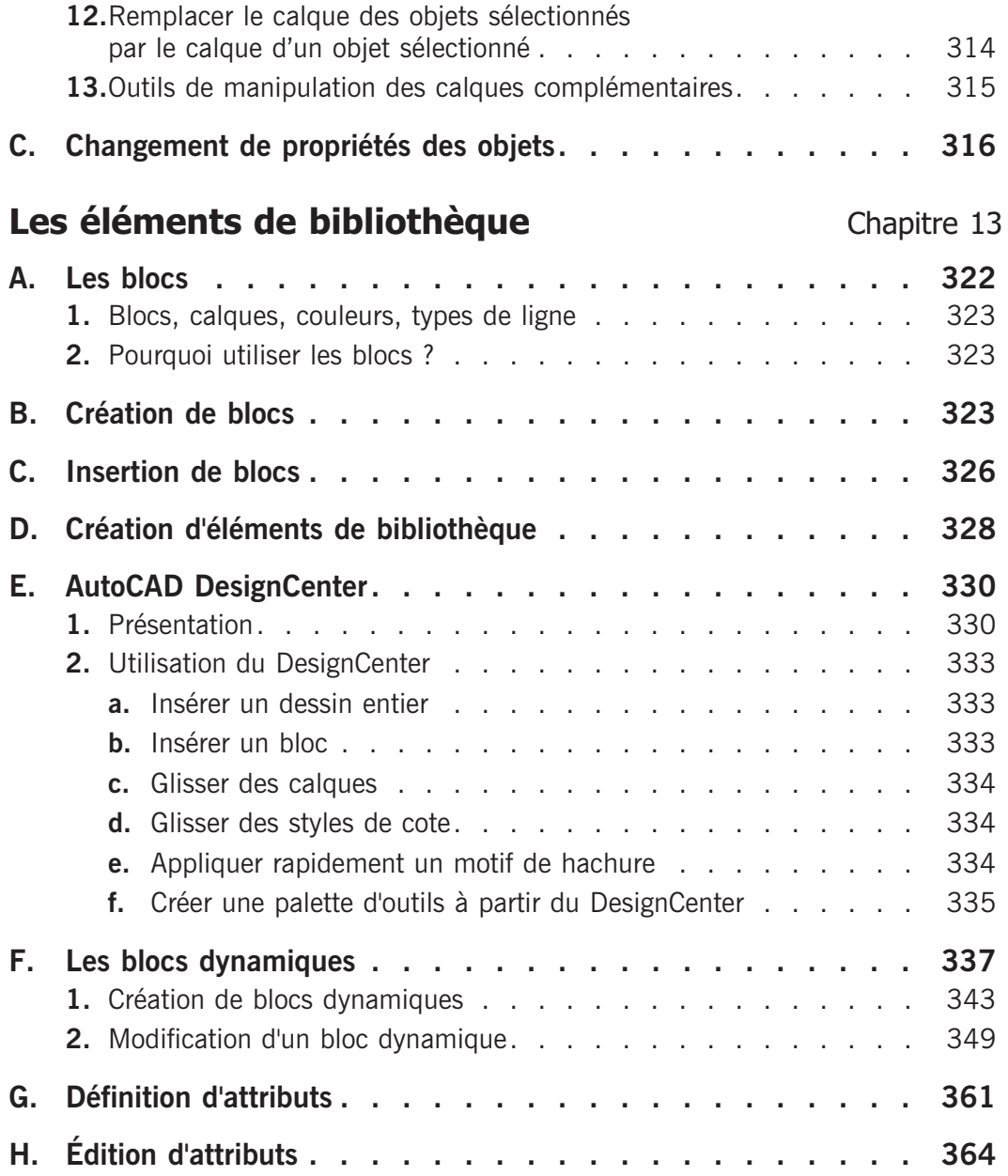

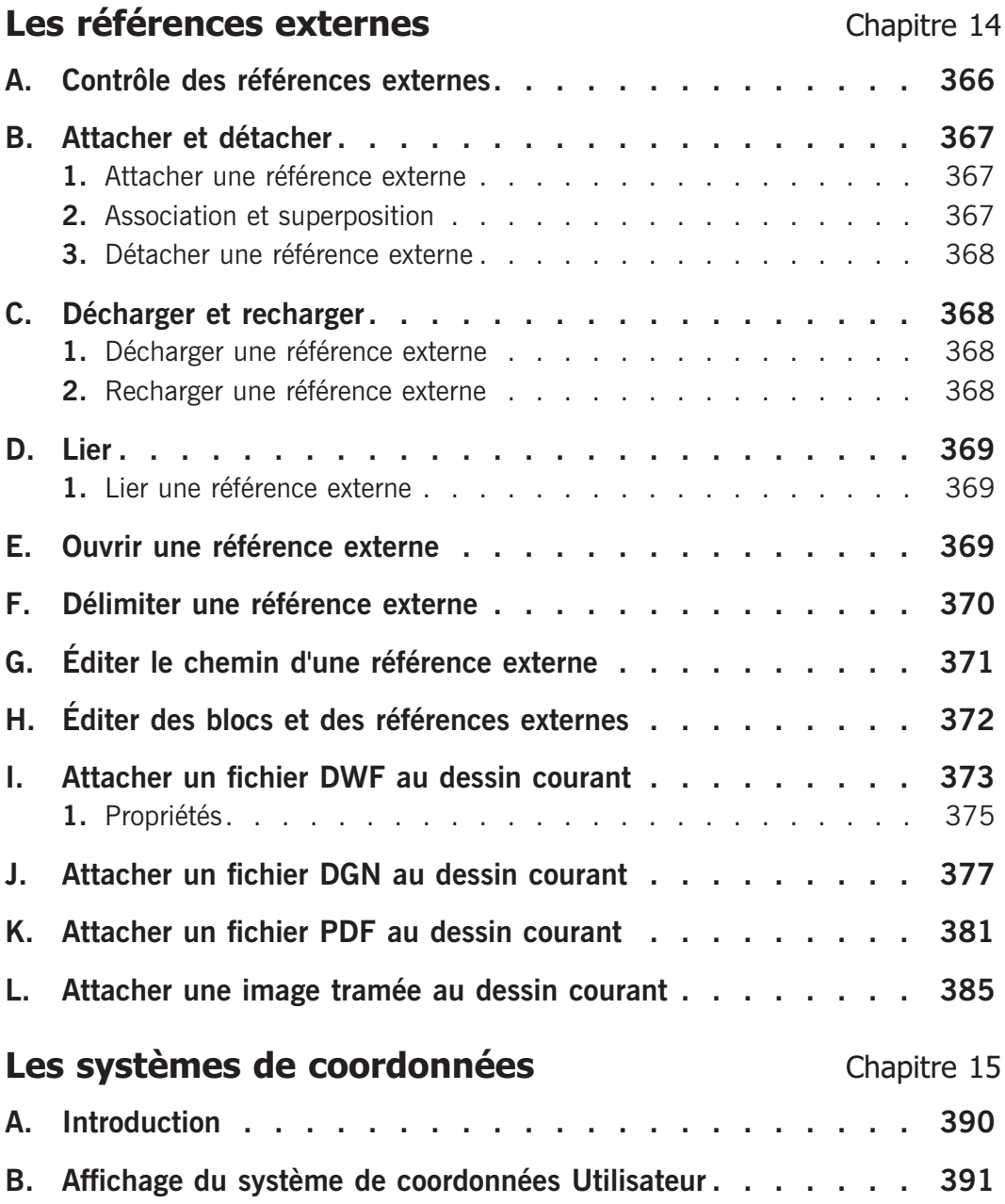

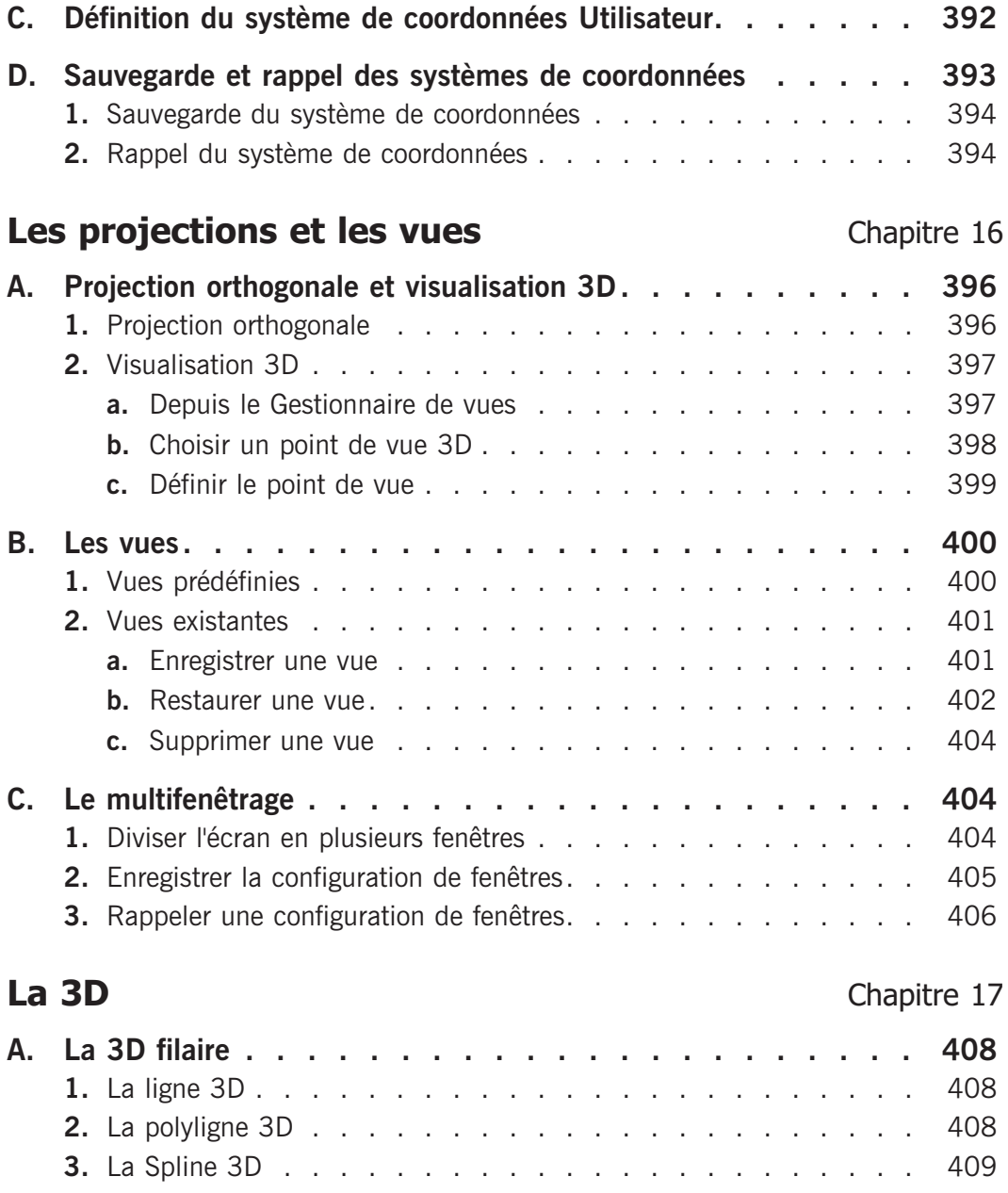

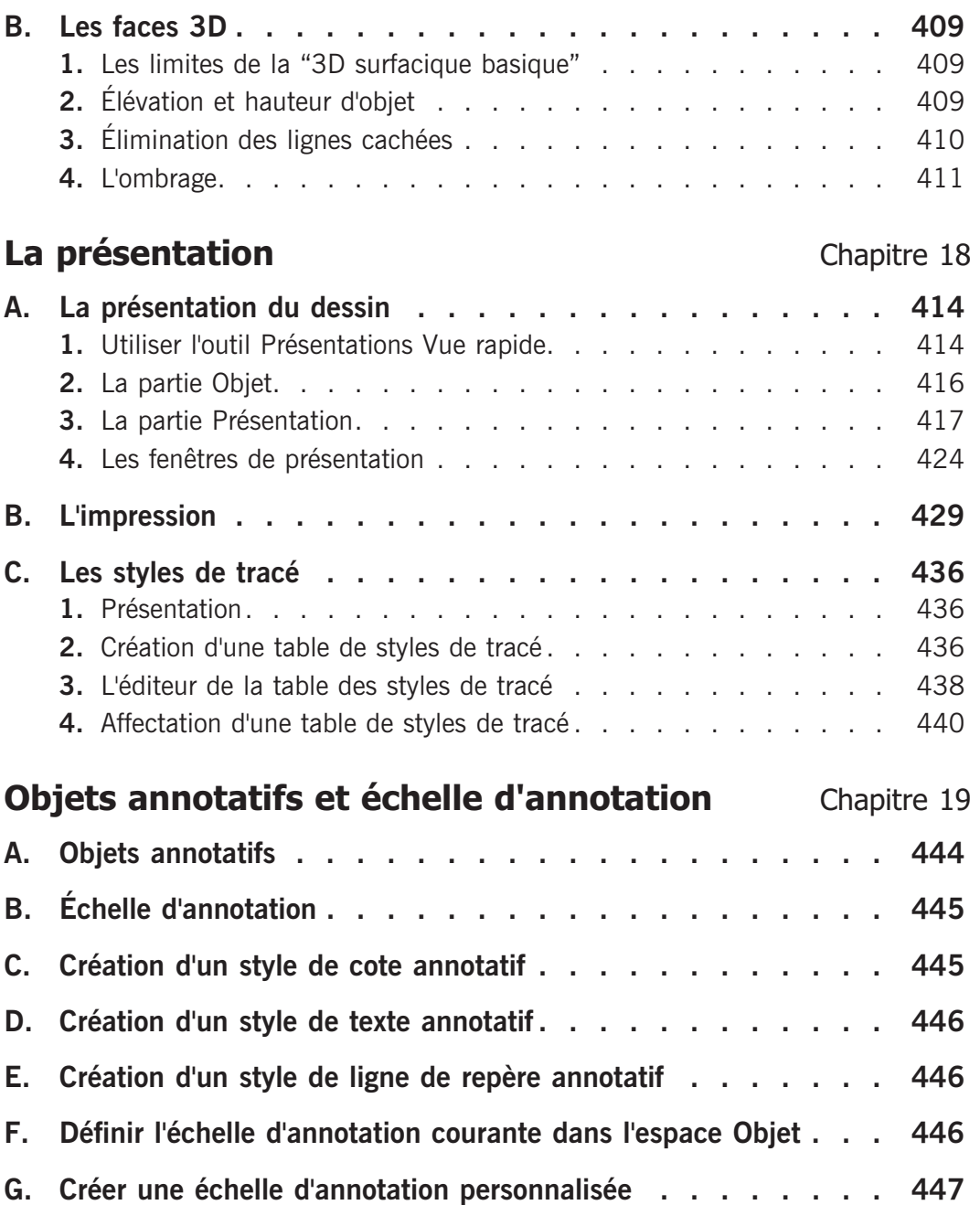

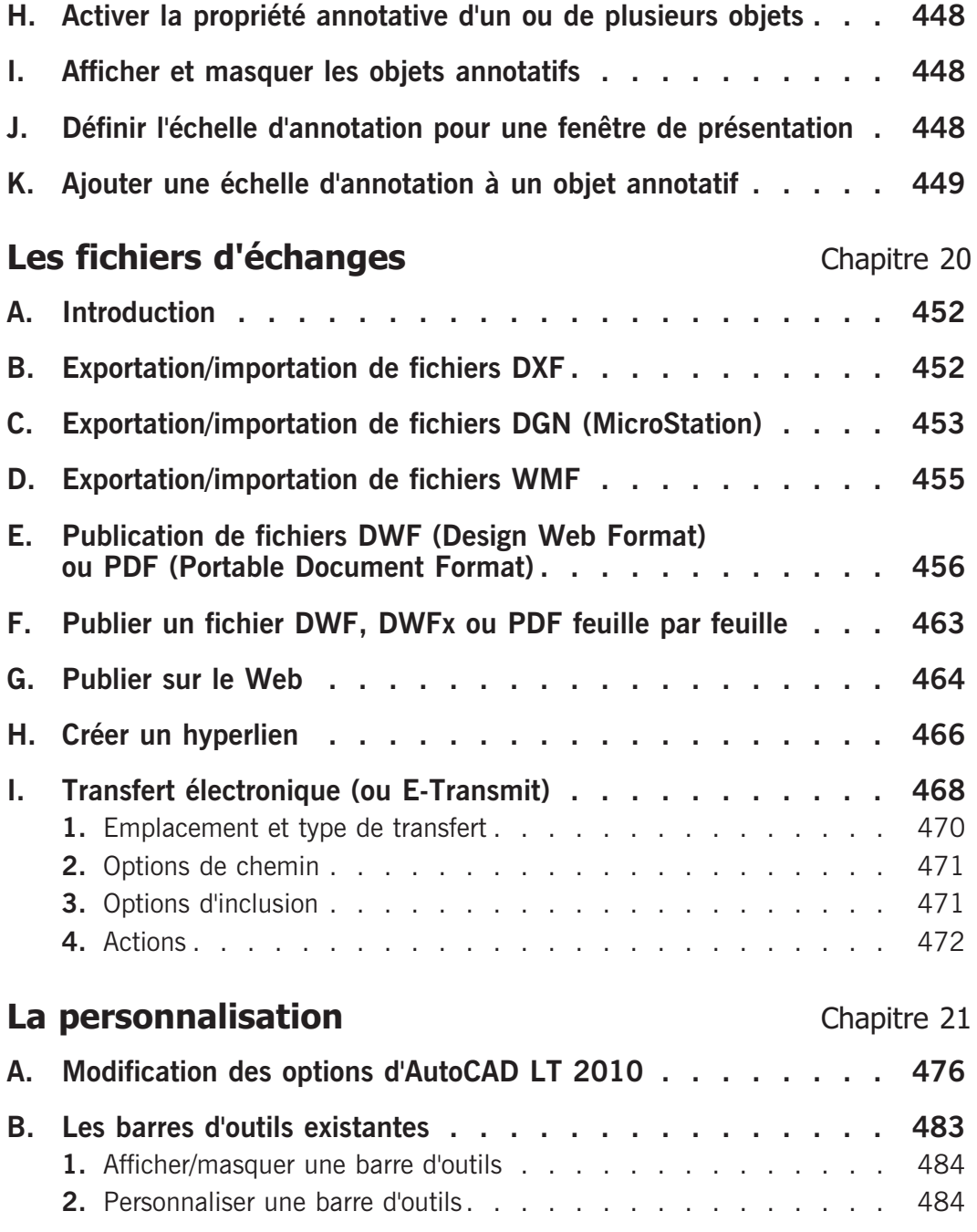

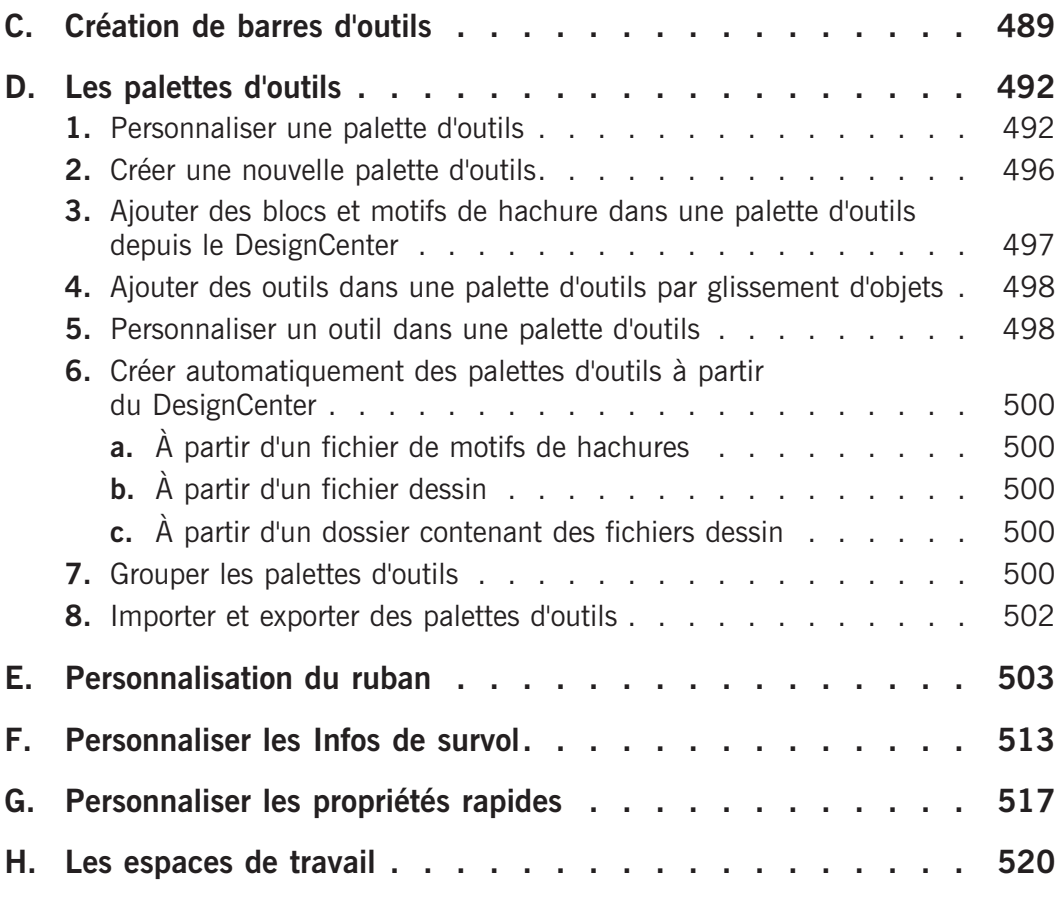

**Index . . . . . . . . . . . . . . . . . . . . . . . . . 533**